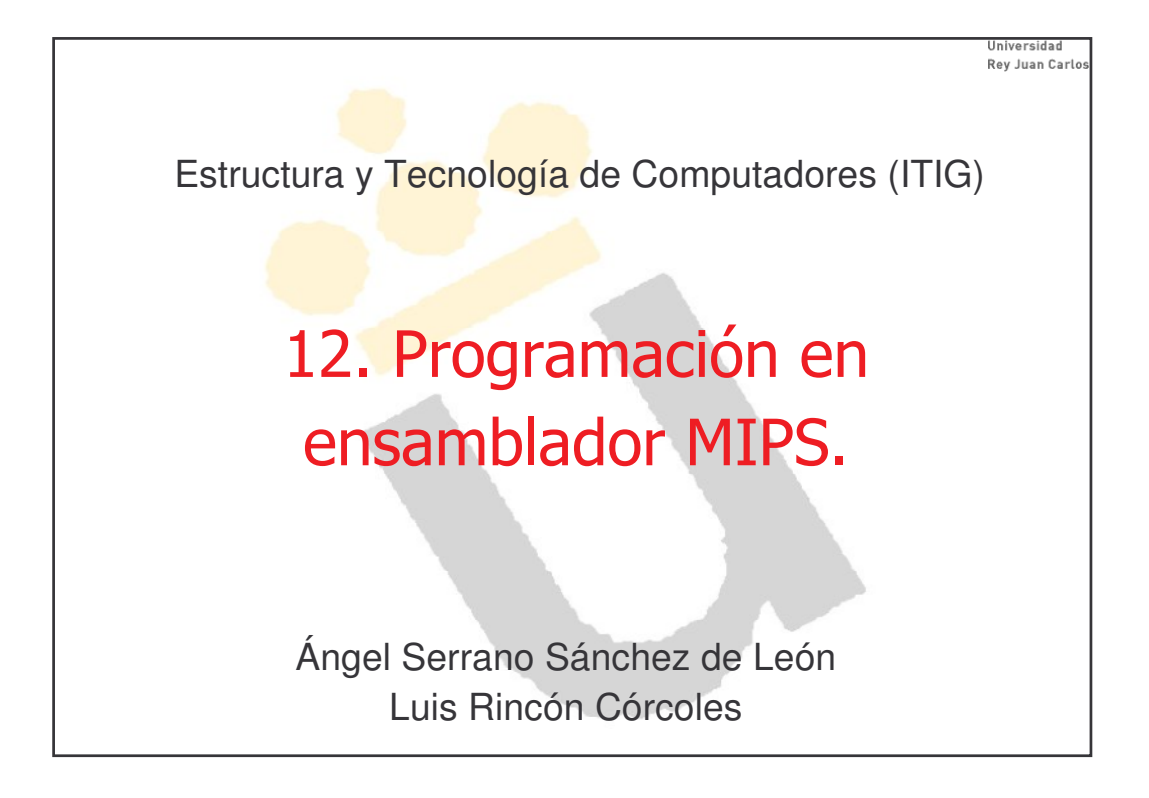

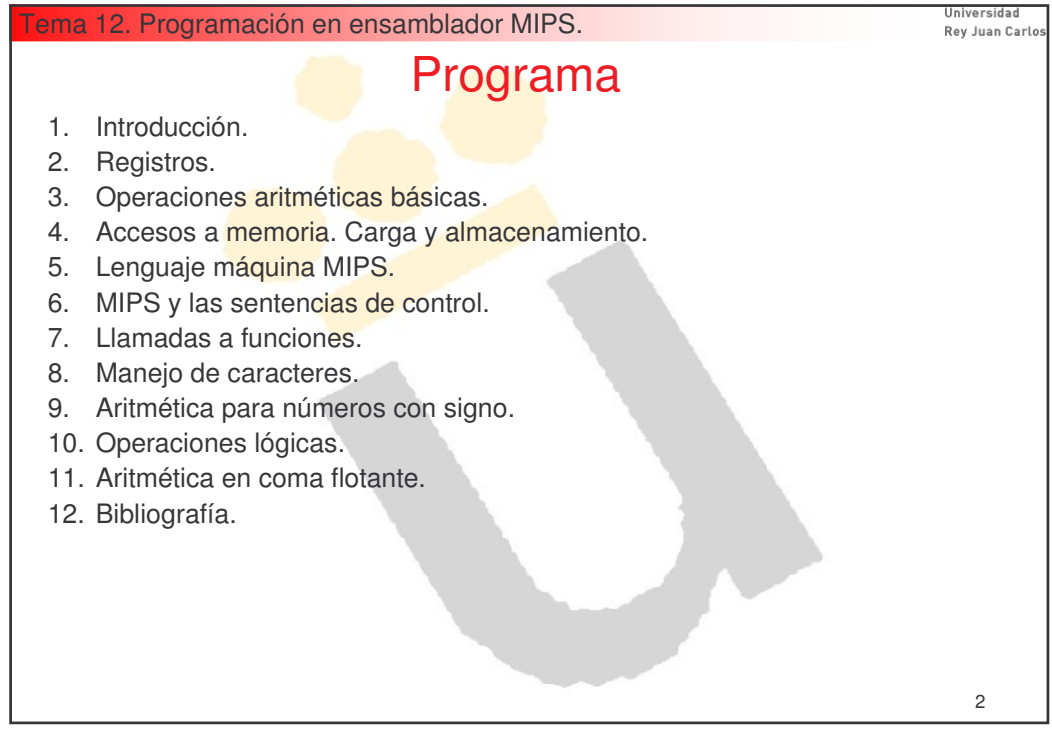

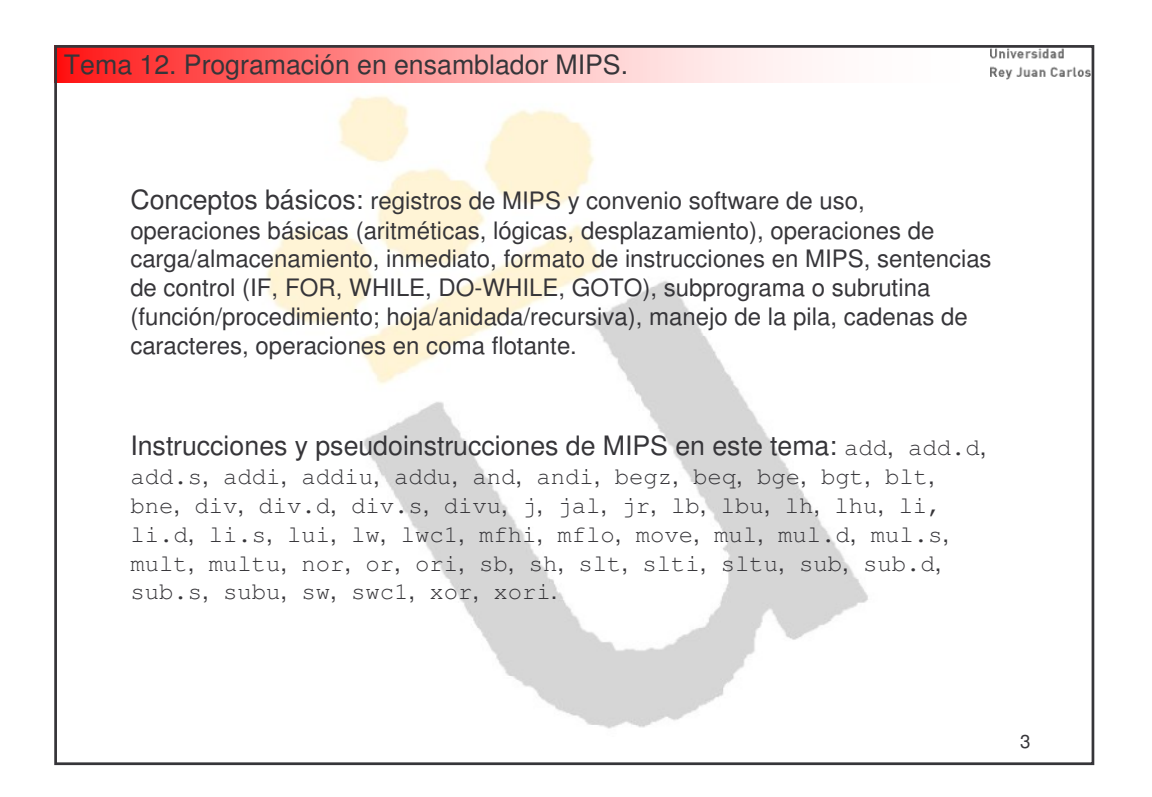

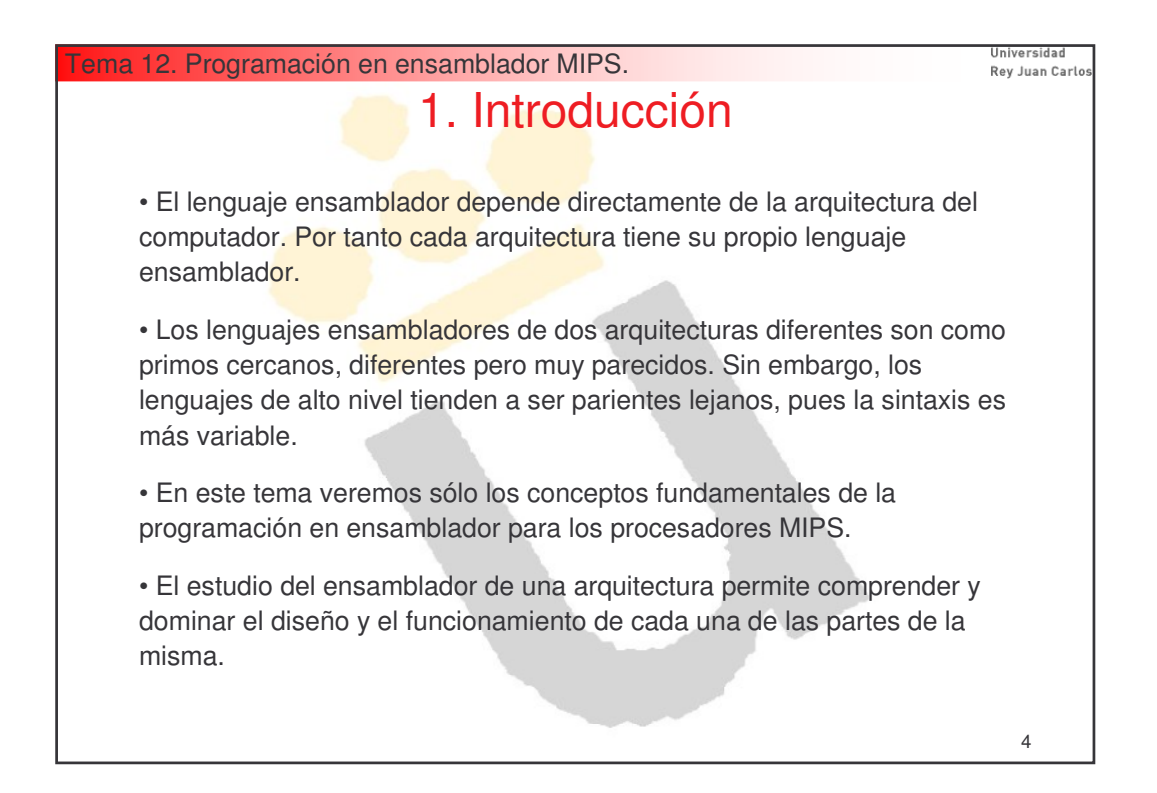

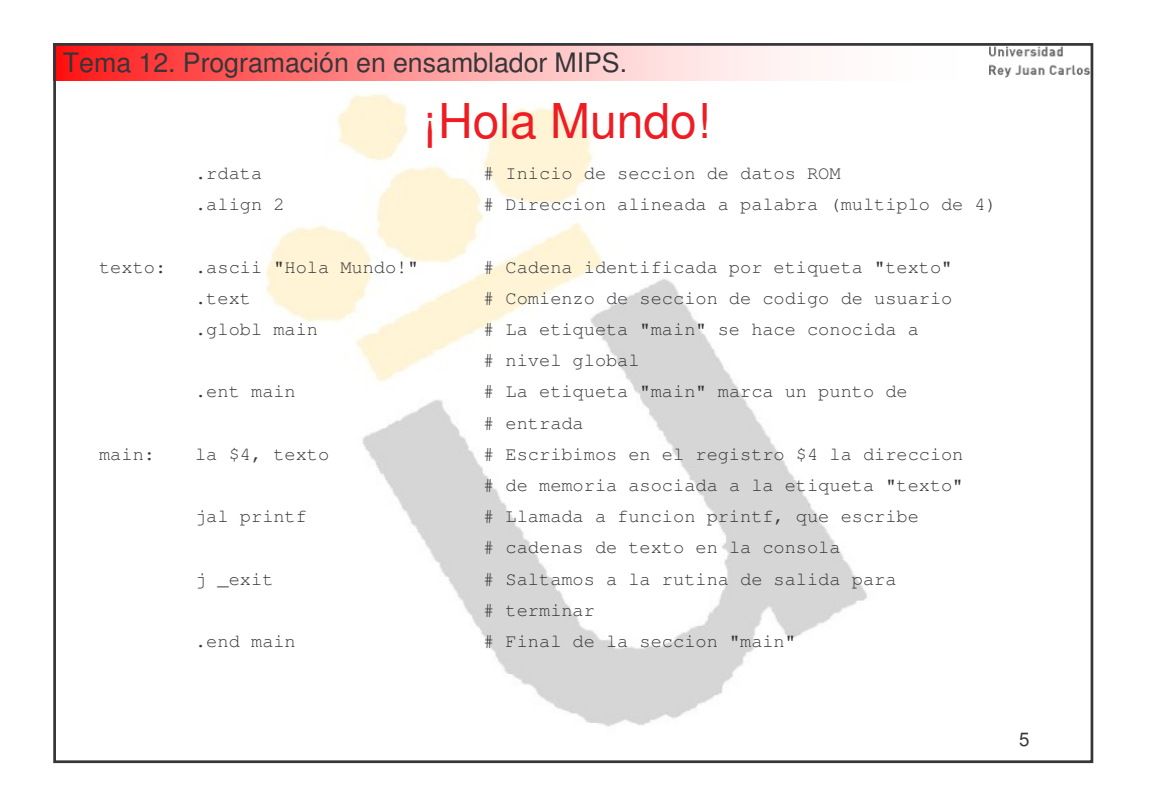

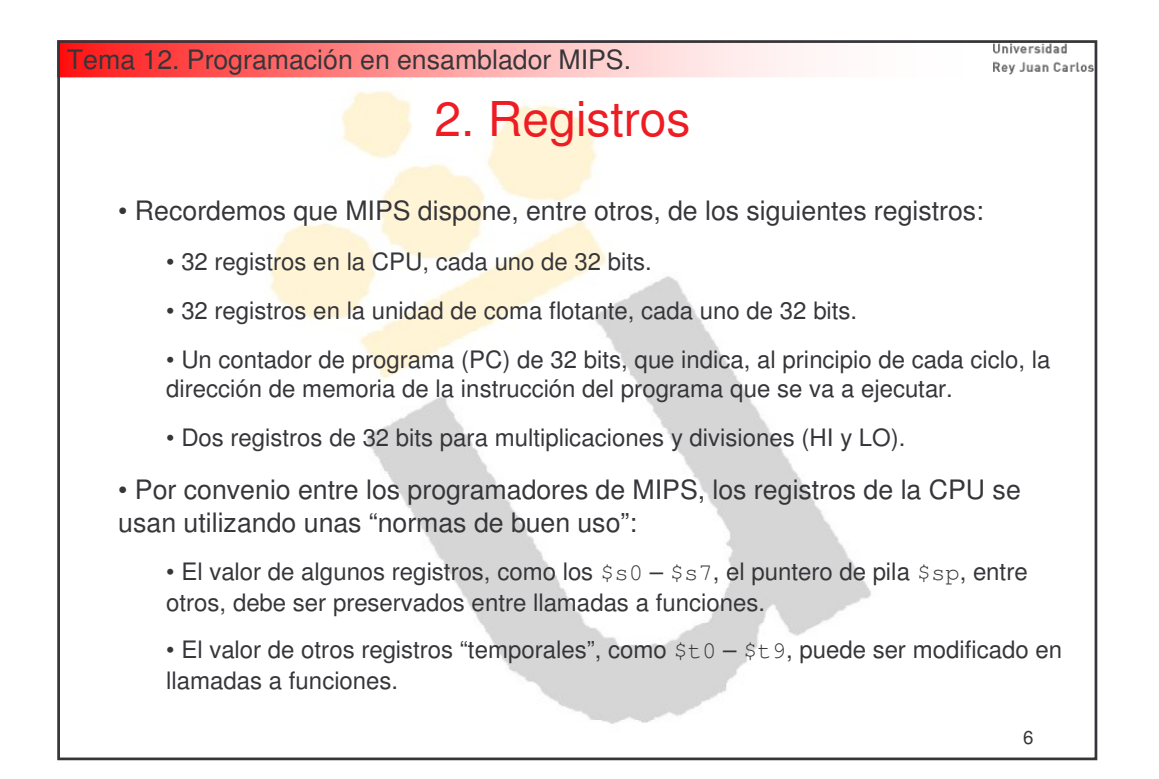

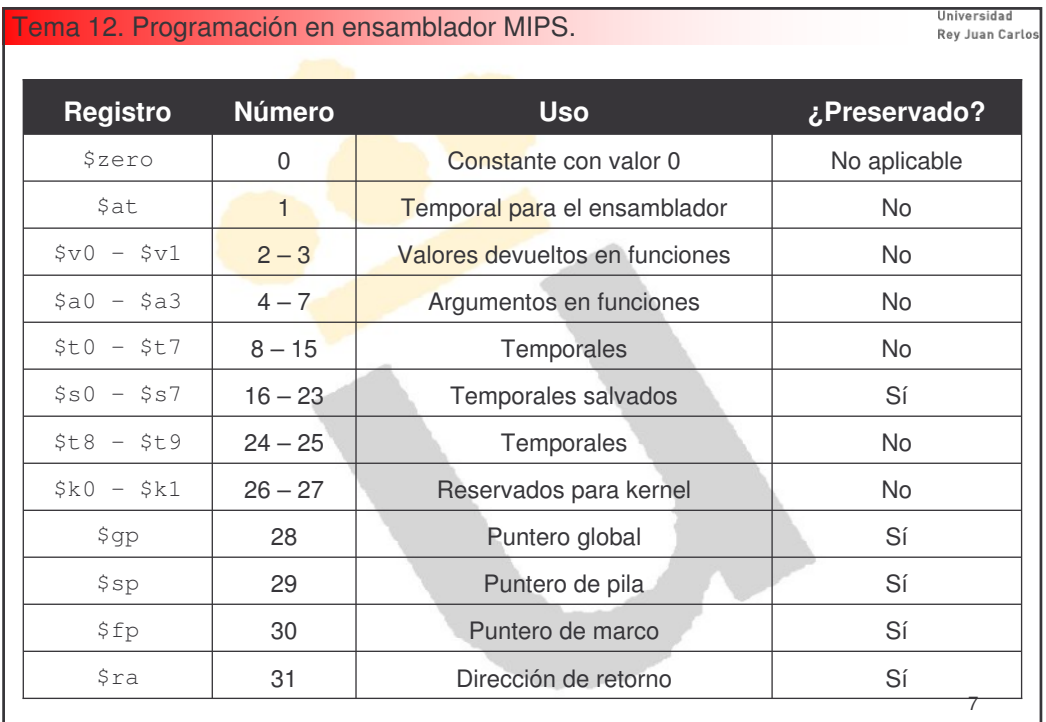

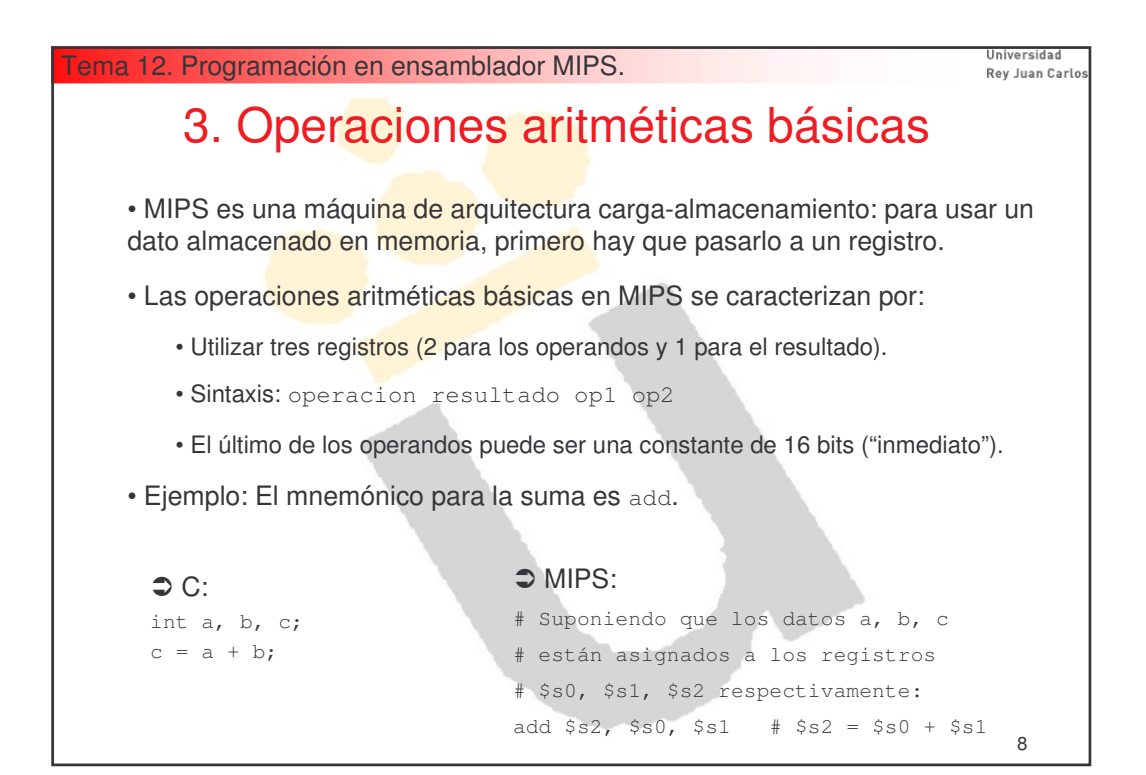

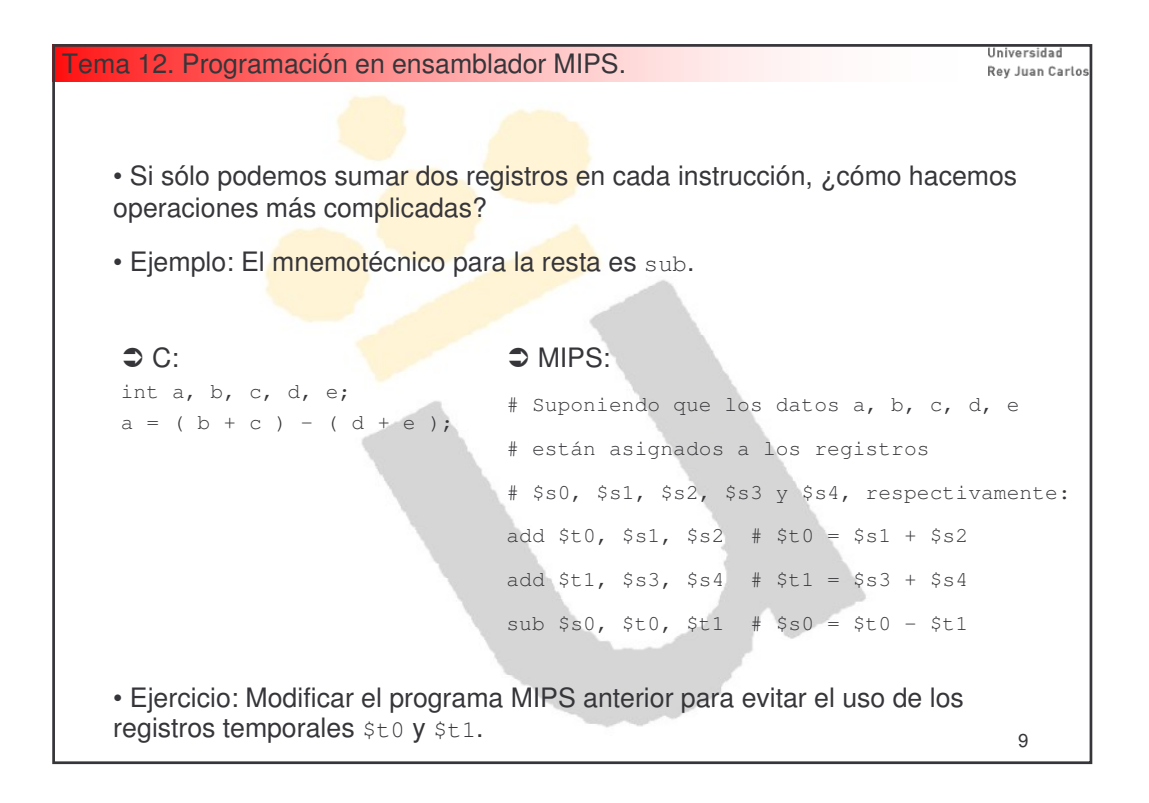

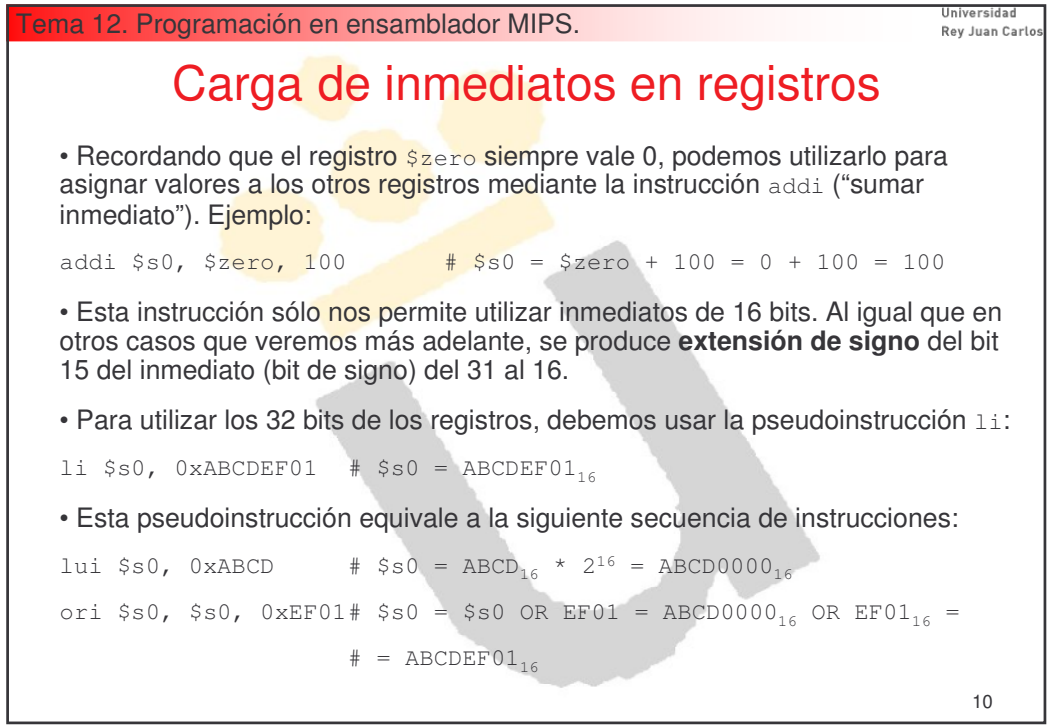

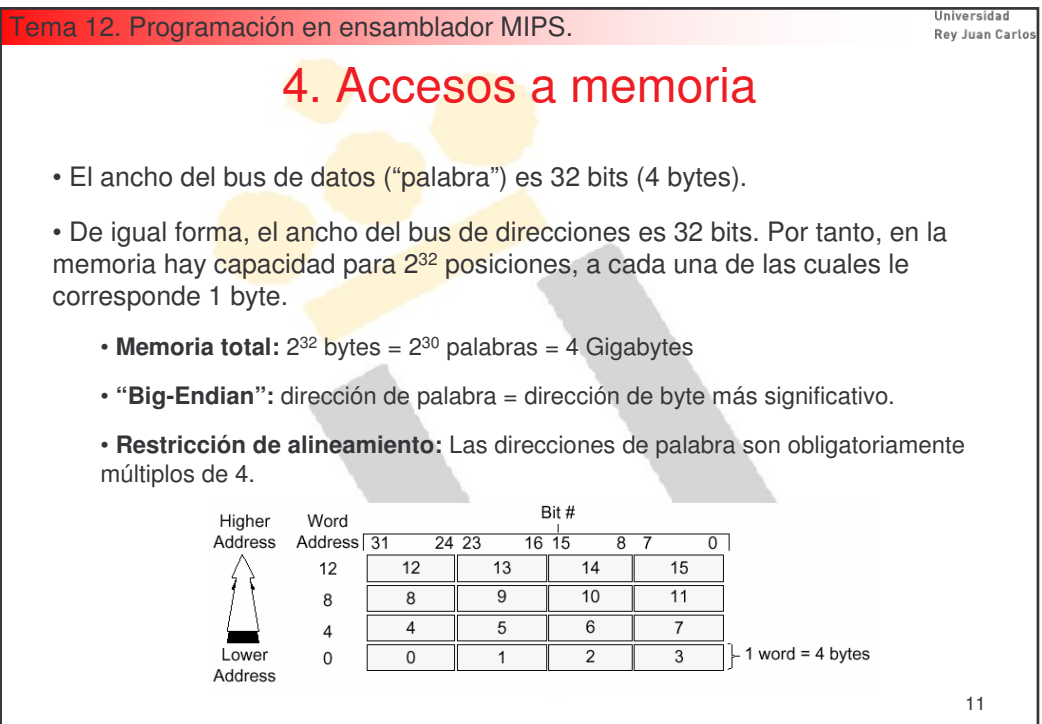

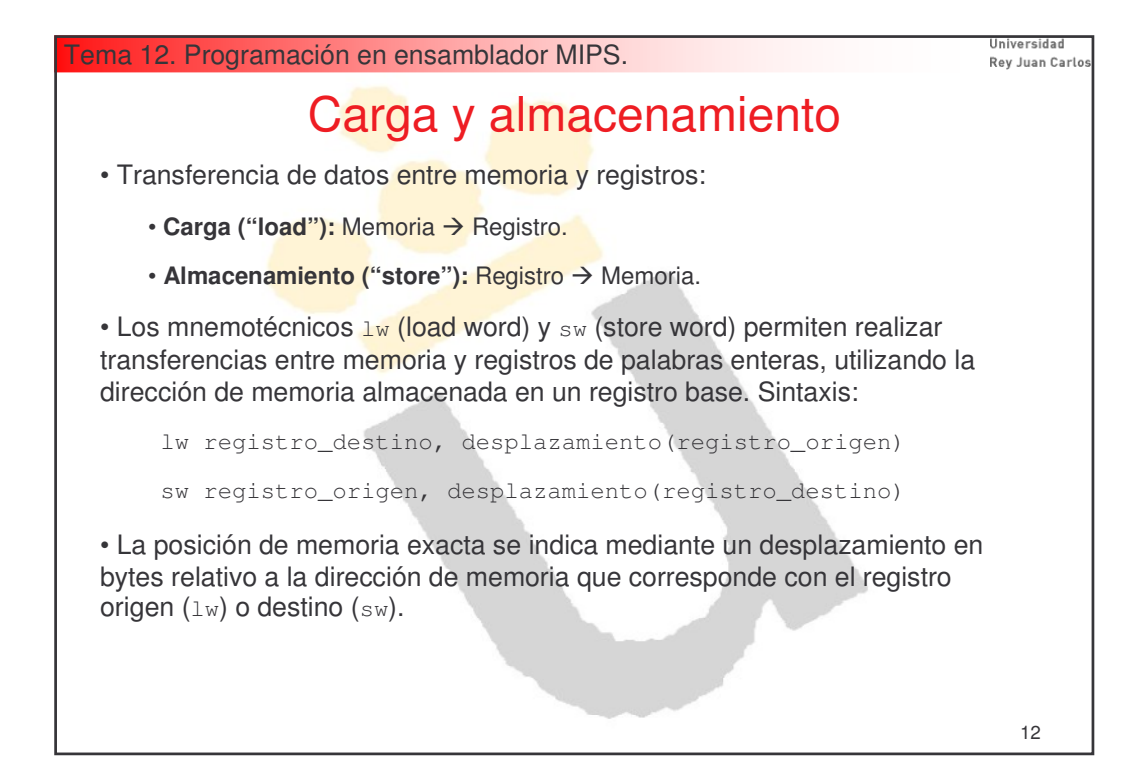

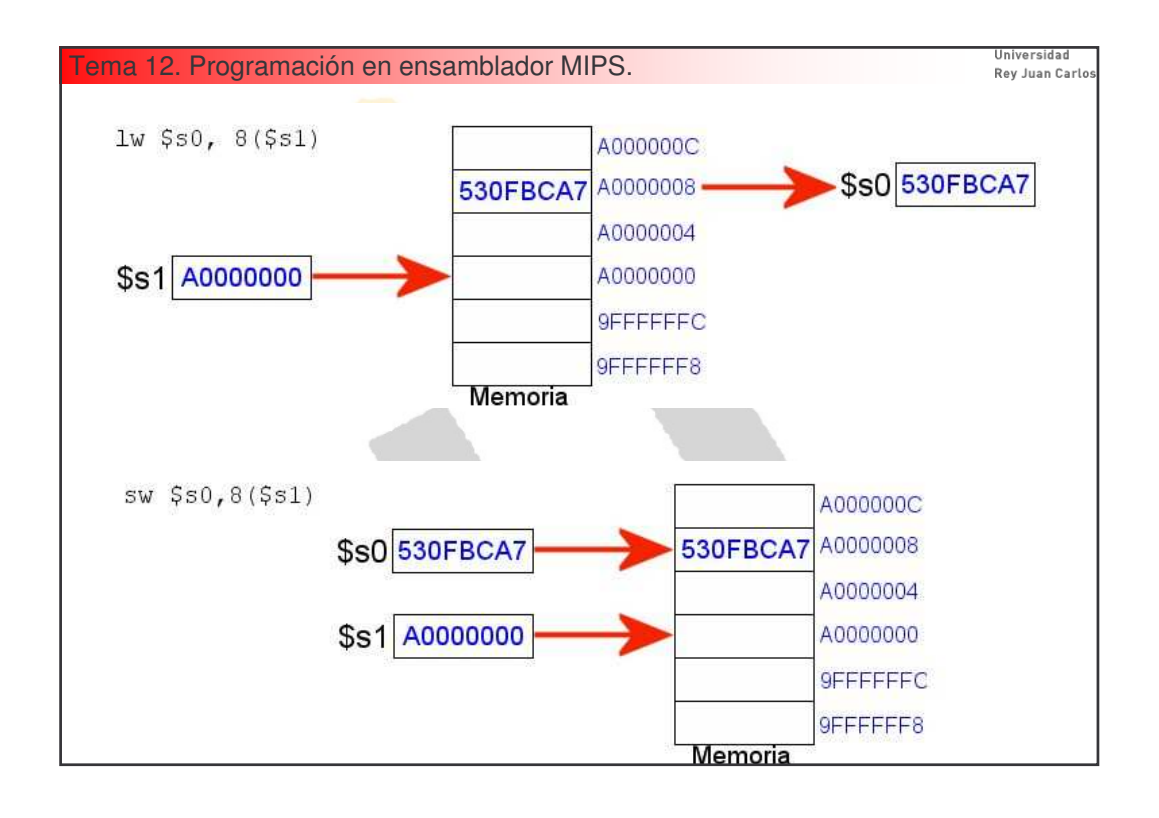

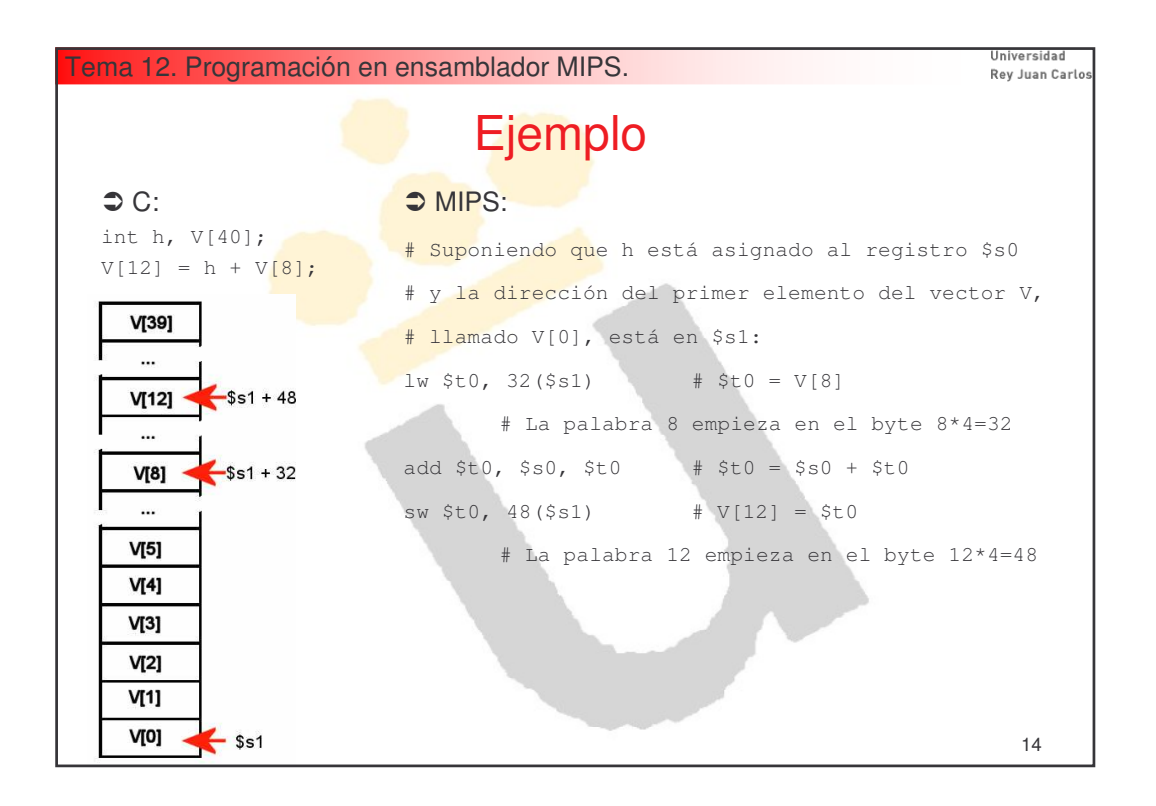

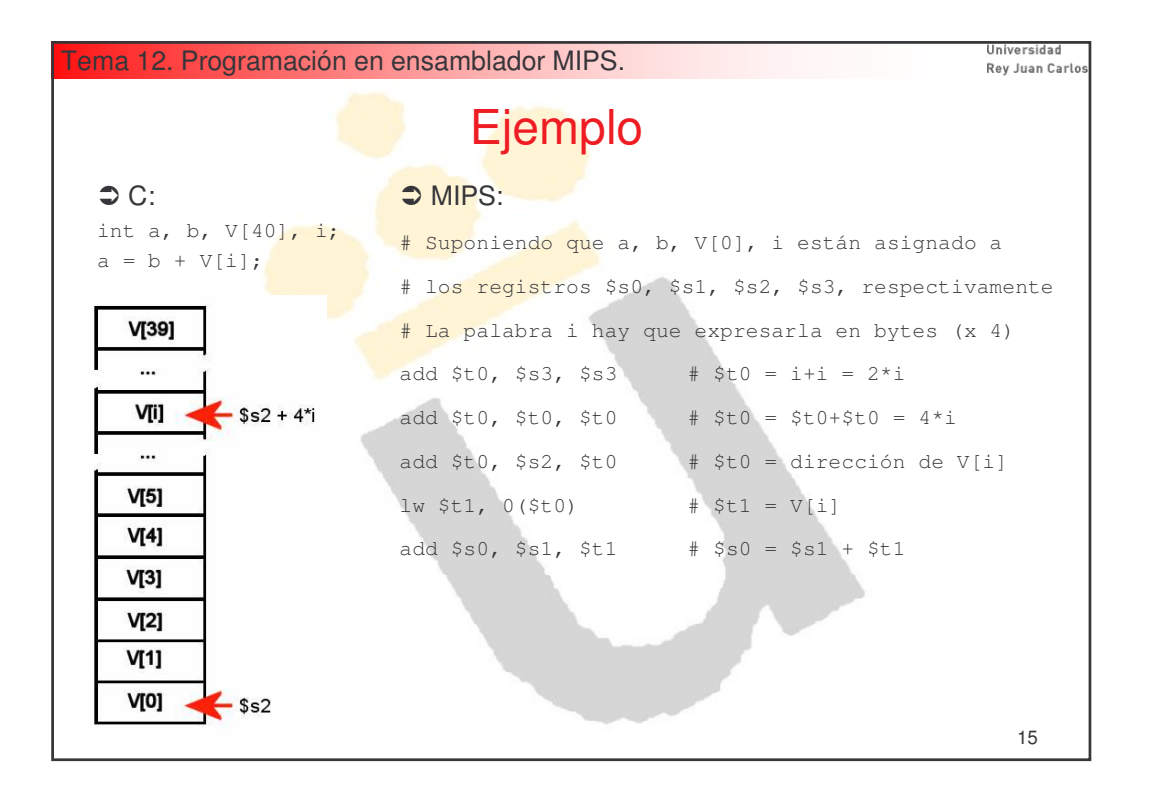

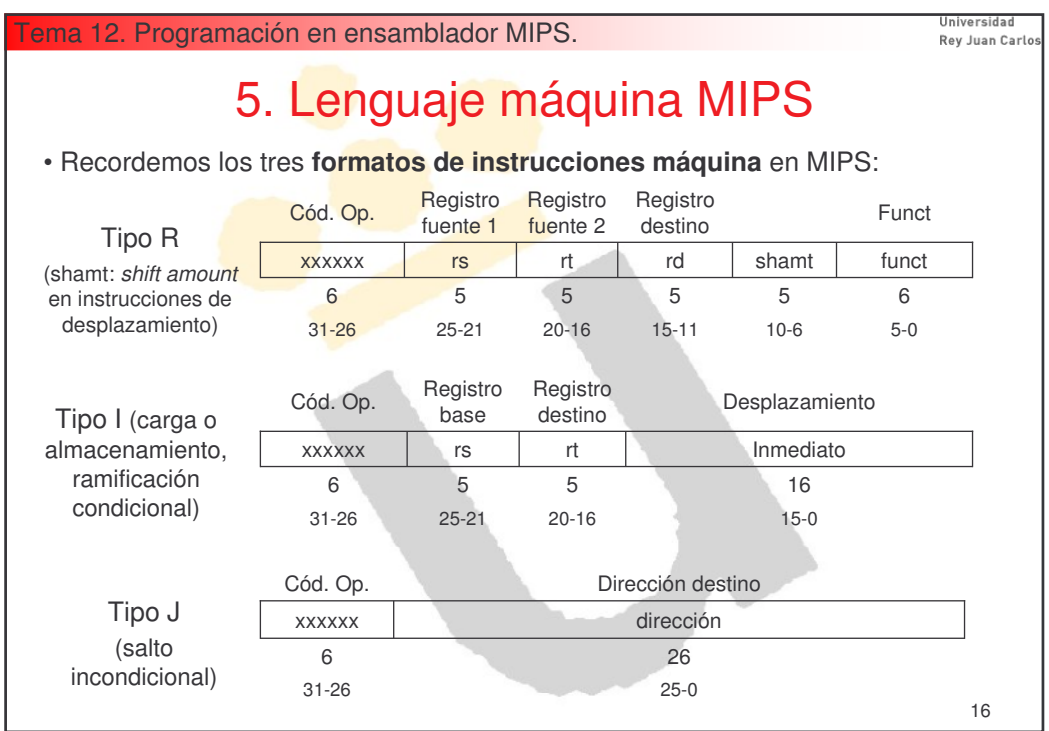

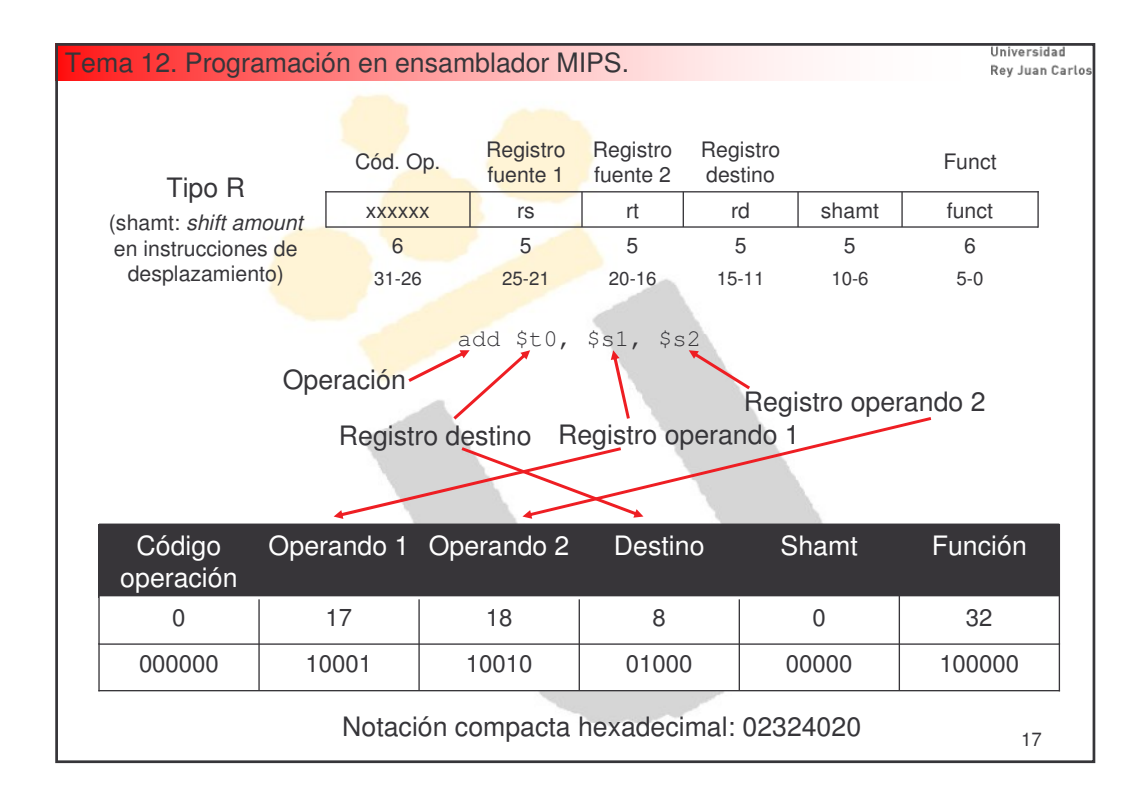

![](_page_8_Figure_1.jpeg)

![](_page_9_Figure_0.jpeg)

![](_page_9_Figure_1.jpeg)

![](_page_10_Figure_0.jpeg)

![](_page_10_Figure_1.jpeg)

![](_page_11_Figure_0.jpeg)

![](_page_11_Figure_1.jpeg)

![](_page_12_Figure_0.jpeg)

![](_page_12_Figure_1.jpeg)

![](_page_13_Figure_0.jpeg)

![](_page_13_Figure_1.jpeg)

![](_page_14_Picture_542.jpeg)

![](_page_14_Picture_543.jpeg)

![](_page_15_Figure_0.jpeg)

![](_page_15_Picture_520.jpeg)

Universidad Tema 12. Programación en ensamblador MIPS. Rev Juan Carlo: Convenio software para uso de registros Si una subrutina usa los registros a su antojo, el invocador no puede confiar en sus contenidos. • Para evitar problemas, a veces es preciso salvaguardar ciertos registros en pila. El invocado **SÍ** tiene la obligación de devolver intactos al invocador los siguientes registros (salvaguardándolos en pila si es preciso): • Los registros **\$s0 ... \$s7**, ya que contienen variables de larga duración. • **\$sp**: puntero de pila. • **\$fp**: puntero a bloque de activación. • **\$ra**: dirección de retorno. • **\$gp**: puntero a zona de datos globales (la subrutina no debería modificarlo). El invocado **NO** tiene la obligación de devolver intactos al invocador los siguientes registros (si el invocador quiere confiar en sus contenidos, debe salvaguardarlos en pila él mismo): • Los registros **\$t0 ... \$t9**, ya que contienen datos de vida corta. • Los registros **\$a0 ... \$a3**, que contienen los argumentos de entrada. El invocado modifica los registros **\$v0** y **\$v1** poniendo su valor de retorno, por lo que evidentemente el invocador no los salvaguarda en pila. 33

![](_page_16_Figure_1.jpeg)

![](_page_17_Figure_0.jpeg)

![](_page_17_Figure_1.jpeg)

![](_page_18_Figure_0.jpeg)

![](_page_18_Picture_467.jpeg)

![](_page_19_Figure_0.jpeg)

![](_page_19_Picture_309.jpeg)

![](_page_20_Figure_0.jpeg)

![](_page_20_Picture_614.jpeg)

![](_page_21_Figure_0.jpeg)

![](_page_21_Figure_1.jpeg)

![](_page_22_Figure_0.jpeg)

![](_page_22_Picture_258.jpeg)

![](_page_23_Figure_0.jpeg)

![](_page_23_Picture_747.jpeg)